# **N! , une histoire de 0**

*BELFROY Kathelyn, DASTE Loréna, LETELLIER Hector, ELMOUATS Lucien, HISQUIN Léon, BIDEAU Etienne, DAAS Matthieu.* 

Collège Charles Péguy à Palaiseau Collège Alain Fournier à ORSAY. Enseignants : Mme DAMONGEOT, Mme FERRY et M. FOURNIER. Chercheurs : Olivier COULAUD et Aurélien POIRET.

#### **Sujet**

Soit *N* un entier strictement positif. On appelle factorielle *N*, et on note *N*!, le produit de tous les entiers strictement positifs inférieurs ou égaux à *N.* Par exemple :

 $1! = 1$ 

 $2! = 2 \times 1 = 2$  $3! = 3 \times 2 \times 1 = 6$ 

$$
3!=3\times 2\times
$$

*Peut-on déterminer par combien de 0 se termine N! ?*

#### **Mots-clés**

FACTORIELLE, ZÉRO, MULTIPLE, DIVISIONS EUCLIDIENNES, FACTEURS

## **Nos premiers essais**

Tout d'abord, nous avons calculé des factorielles à la main. Rapidement, nous avons pris la calculatrice : ce travail était long et fastidieux. Nous avons ainsi calculé jusqu'à 13! Au delà, la calculatrice indique le résultat en notation scientifique : nous ne sommes alors pas sûrs du nombre de 0 à la fin du résultat, qui peut être arrondi.

Avec un tableur, nous obtenons quelques résultats supplémentaires : jusqu'à 17!

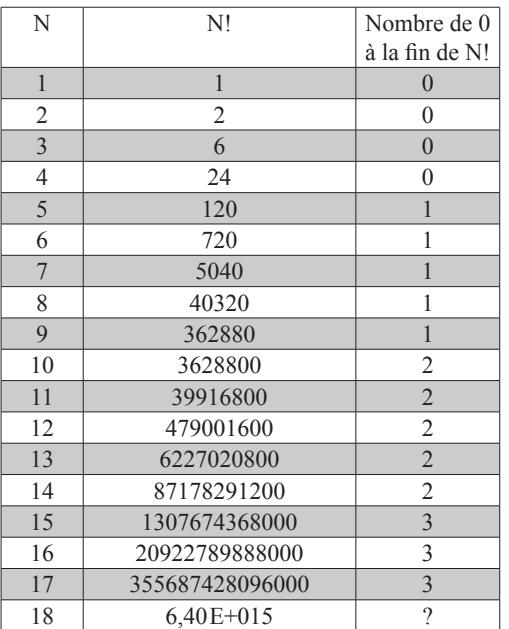

#### **Y a-t-il une suite logique concernant le nombre de 0 ?**

Nous avons recherché les rapprochements entre les nombres et les sauts de 0 qui avaient l'air d'être réguliers. Ainsi, en observant le précédent tableau, nous nous sommes aperçus qu'un nouveau 0 apparaissait à chaque fois qu'on prenait la factorielle d'un nombre augmenté de 5.

Nous avons donc conjecturé que le nombre de 0 correspondait au nombre de multiples de 5 apparaissant dans le développement de N!

#### **Facteur 2, facteur 5, facteur 10**

Dans le développement de *N*! , si on range les facteurs dans l'ordre croissant, tous les 5 facteurs apparaît un multiple de 5 ; dans les 4 facteurs précédents il y a 2 facteurs pairs donc multiples de 2. En regroupant le multiple de 5 avec un multiple de 2, nous obtenons un multiple de 10.

Donc à chaque fois qu'apparaît un multiple de 5 il apparaît également un multiple de 10 et donc un 0 apparaît.

Voici un exemple avec 12!

Dans la décomposition , il y a 2 multiples de 5:

• 5 qui multiplié par 2 donne 10

• et 10.

On peut donc écrire 12! sous la forme du produit d'un nombre a par 10×10 , sachant avec certitude que a n'est pas un multiple de 10 et n'a donc pas de 0 à la fin de son écriture.

12!=1×2×3×4×5× 6×7×8×9×10 ×11×12  $=ax(2\times5)\times10$  $=x \times 10 \times 10$ 

où a est un nombre entier non multiple de 5 donc non multiple de 10.

Il y a donc 2 zéros à la fin de 12!.

## **Constatation**

Seulement une conjecture n'est qu'une conjecture. Nous avons donc réalisé des recherches plus approfondies. Nous avons continué nos calculs et lorsque nous sommes arrivés à 25! , il y avait 6 zéros et non 5 comme prévus par notre conjecture ; nous avons donc cherché la raison de ce changement: pourquoi le saut était-il de 2 zéros et non d'un seul ?

Voici un décomposition très détaillée de 25!: 1×2×3×(2 ×2)×5×(3×2)×7×(4×2)×9×10×11×(6×2)×13×14×15×( 8×2)×17×(9×2)×19×20×21×(11×2)×23×(12×2)×**(5×5)** 

Il y a 2 facteurs 5.

| $25! =$         | $1 \times 2 \times $ | $\times6\times$ | $\times$ 11 $\times$ | $\times16\times$ | $\ldots$ $\times$ 25 |
|-----------------|----------------------|-----------------|----------------------|------------------|----------------------|
| Calcul          | $2\times5$           | 10              | $12\times15$         | 20               | $24 \times 25$       |
| donnant         | $=$                  |                 | $=$                  |                  |                      |
| un              | 10                   |                 | 180                  |                  | 600                  |
| multiple        |                      |                 |                      |                  |                      |
| de 10           |                      |                 |                      |                  |                      |
| Nombre          |                      |                 |                      |                  |                      |
| de <sub>0</sub> |                      |                 |                      |                  |                      |

# **Puissances de 5 : nouvelle conjecture**

Comme nous l'avons vu, chaque multiple de 5 fait apparaître un zéro supplémentaire à la fin du nombre.

Mais lorsqu'un 25 apparaît dans la décomposition de notre factorielle, 25 contenant 2 facteurs 5 , il apparaîtra alors 2 zéros, donc 1 zéro de plus que prévu; de même lorsqu'un multiple de 125 apparaît, 125 contenant 3 facteurs 5, il apparaîtra alors 3 zéros, donc 2 zéros de plus que prévu; et ainsi de suite. ?

[Il faudrait s'assurer qu'il y a toujours assez de facteurs 2 à associer aux facteurs 5]

Exemple:

5=51 donc 1 zéro apparaît

25=5² donc 2 zéros apparaissent

125=53 donc 3 zéros apparaissent

Pour 5*<sup>n</sup>* : *n* zéros apparaissent.

[Dans la suite on suppose acquis qu'il apparait autant de 0 dans N! qu'il y a de facteurs dans la décomposition complète de N]

## **Division euclidienne**

Il reste à trouver une méthode pour trouver le nombre de zéros à la fin de *N*! sans avoir à tout décomposer pour retrouver les facteurs de 5, 25, 125, 625 …

#### *Exemple avec un nombre N compris entre 1 et 24 :*

Reprenons notre exemple de 12! Comment trouver le nombre de multiples de 5 dans le développement de 12! ?

$$
12=2{\times}5{+}2
$$

donc il y a 2 facteurs 5.

Pour obtenir ce 2, on peut faire la division euclidienne de 12 par 5 et prendre le quotient entier. Ainsi, la *partie entière* de 12/5 *nous donne le nombre de multiples* de 5 et donc le nombre de sauts de 0.

*Exemple avec un nombre compris entre 25 et 124 : choisissons 59!*

On présente deux méthodes :

• **La première méthode** consiste à procéder comme dans l'exemple précédent.

 $59 = 11 \times 5 + 4$ 

Il y a donc 11 multiples de 5 dans la décomposition de 59!

Mais comme 59 est compris entre 25 et 124, le nombre 25 apparaît également dans la décomposition. Combien de fois ?

 $59 = 2 \times 25 + 9$ 

Il y a donc 2 multiples de 25 (25 et 50).

[Chaque multiple de 25 ajoute un facteur 5 à celui qui est déjà compté]

**Conclusion** : il y a en tout  $11 + 2 = 13$  zéros à la fin du nombre 59! .

Vérifions :

59! = 1×...×5×...×2×5×...×3×5×...×4×5×...×5×5×...×6× 5×...×7×5×...×8×5×...×9×5×...×2×5×5×...×11×5×...×59

Il y a bien 13 facteurs 5 qui donneront 13 multiples de 10 et donc 13 zéros.

**Remarque générale :** pour un nombre *N* très grand, il faut déterminer un encadrement de *N* entre deux puissances de 5 successives (qu'il faut donc connaître...)

Exemple : si N = 18721, 15625 < 18721 < 78125,  $5^6$  < 18721 <  $5^7$ 

(le symbole « inférieur ou égal » est utilisé car N peut être un multiple de 5).

Il faudra calculer les quotients entiers des divisions euclidiennes de 18721 par 5, 25, 125, 625, 3 125 et 15  $625(5)$ .

• **La deuxième méthode** consiste à ne faire que des divisions euclidiennes par 5.

Exemple avec 59 (59!). :

 $59=11\times5+4$ 

Il y a donc 11 multiples de 5 dans la décomposition de 59!

[On poursuit avec]

 $1=2\times 5+1$ 

On obtient donc :

 $59=(2\times5+1)\times5+4=2\times5\times5+1\times5+4$ 

Cette écriture permet d'affirmer qu'il y a 2 multiples de 25.

Le quotient entier de 11 (qui est le quotient entier de la division euclidienne de 59 par 5) par 5 est égal au nombre de facteurs 25. Puisque ce nombre est strictement inférieur à 5, le processus s'arrête : [il n'y a aucun multiple de 5p avec p entier supérieur à 3. Nous retrouvons 11+2=13 facteurs 5 dans la décomposition de 59!, donc 13 facteurs 10 et donc 13 zéros.

**Remarque :** L'intérêt de cette méthode est de ne pas avoir à déterminer un encadrement de N par deux puissances de 5 successives.

Le processus se termine dès que le quotient entier est strictement inférieur à 5.

#### **Conclusion**

Pour trouver le nombre de 0 à la fin de *N*!, deux méthodes sont possibles:

**(i)** On effectue la division euclidienne de *N* par 5 et on prend le quotient entier. (ce qui revient à prendre la partie entière de *N*/5); ceci nous donne le nombre de multiples de 5 et donc un premier nombre  $x_i$  de 0, à la fin de *N*!. Il faut ensuite trouver le nombre de multiples de 25; pour cela, on effectue le quotient entier de la division euclidienne  $N/25$ , qui est égal à  $x<sub>2</sub>$ , le nombre de 0 supplémentaires . Tant que le quotient entier de la division euclidienne *N*/5*<sup>p</sup>* n'est pas nul, on continue ce procédé.

Enfin on additionne les nombres  $x_i$  de 0 trouvés.

**(ii)** On effectue la division euclidienne de *N* par 5. Le quotient entier obtenu est divisé par 5; on garde à nouveau le quotient entier que l'on divise par 5 et ainsi de suite. Le processus s'arrête lorsque le quotient entier est strictement inférieur à 5 :

Considérons N ! Notons  $q_i$  le quotient entier et  $r_i$  le reste des divisions euclidiennes aux différentes étapes.

 $N = 5 \times q_1 + r_1$ 

 $q_1 = 5 \times q_2 + r_2$ 

 $q_2 = 5 \times q_3 + r_3$ 

Le processus s'arrête lorsque  $q_k$  est strictement inférieur à 5.

Le nombre total d'apparitions du facteur 5 dans la décomposition de N! est :

$$
\boldsymbol{q}_1 + \boldsymbol{q}_2 + \boldsymbol{q}_1 + \ldots + \boldsymbol{q}_k
$$

[Pour que ceci soit bien le nombre de 0 à la fin de N! il faudrait vérifier que 2<sup>q1+...+qk</sup> divise N!]

**\*\*\***

# **Annexe : Programmation**

Nos chercheurs nous ont aidés à réaliser un programme avec le logiciel Scilab qui calcule directement le nombre de 0 à la fin d'une factorielle selon la méthode (i) et donc, réalise cet algorithme...bien plus vite que nous.

**function [N]=factorielle(x) i=1; N=0;** while  $floor(x/5^{\text{A}}i) > 0$ ,  **N=N+floor(x/5^i), i=i+1, end endfunction**

Le défaut de ce programme est qu'il ne fait pas vraiment mieux que le tableur puisque, quand N est trop grand, il est arrondi. L'avantage est qu'il reste plus rapide.